### ОБЪЕКТНО-ОРИЕНТИРОВАННОЕ ПРОГРАММИРОВАНИЕ

 $C++$ 

# ВОПРОСЫ

- **Каким образом применение полиморфизма** позволяет упростить работу со сложными системами?
- **Каким образом применение наследования** позволяет упростить работу со сложными системами?
- **Каким образом применение механизма** инкапсуляции позволяет упростить работу со сложными системами?
- **Как описать класс посредством UML?**

#### ОБЪЕКТНО-ОРИЕНТИРОВАННЫЕ A3bIKN N C++

# ОО-языки ПРОГРАММИРОВАНИЯ

- $1.$ <u>C#</u>
- $2.$  $C++$
- $3.$ <u>Java</u>
- <u>Delphi</u> 4.
- 5. Eiffel
- 6. Simula
- 7.  $D$
- 8.  $\overline{O}$
- 9. Objective-C 17. JavaScript
- 10. Object Pascal
- **11. VB.NET**
- 12. Visual DataFlex
- **13. Perl**
- 14. PowerBuilder
- 15. Python
- 16. Scala
- 
- 18. JScript .NET
- <u>19. Ruby</u>
- 20. Smalltalk
- 21. Ada
- $22. Xbase++$
- 23.  $X++$
- 24. Vala
- **25. PHP**

# РЕЙТИНГ ЯЗЫКОВ ПРОГРАММИРОВАНИЯ

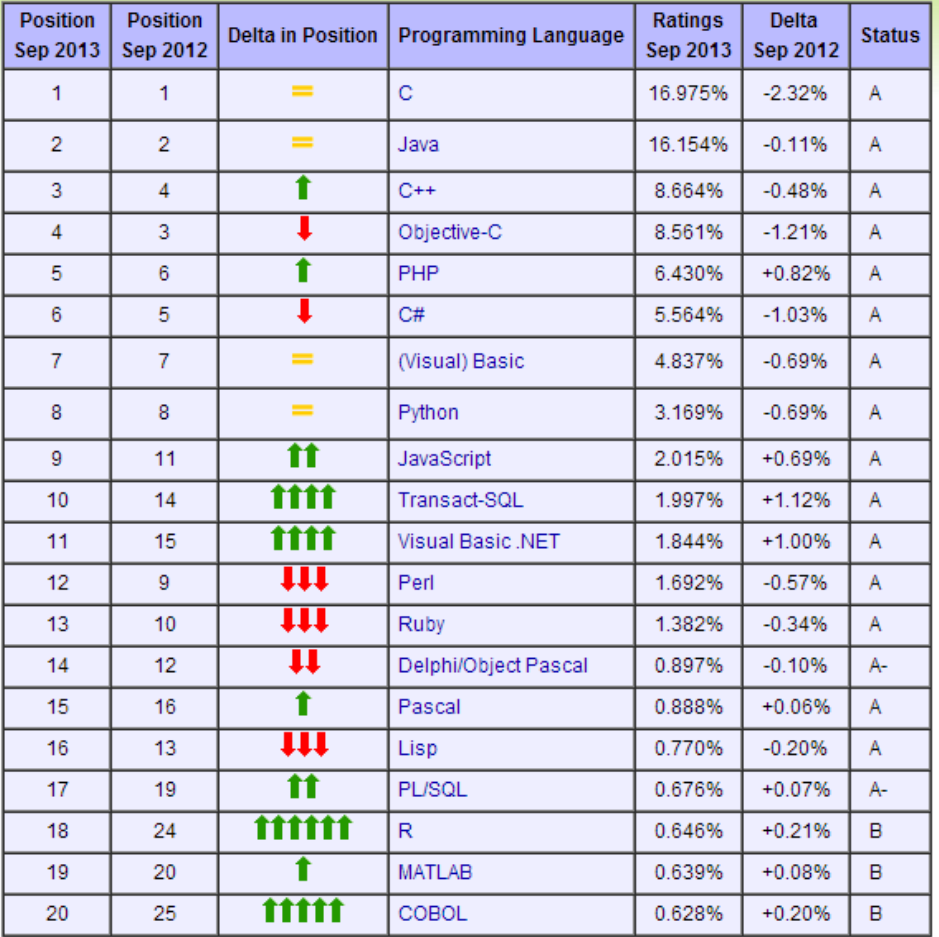

РАДЧЕНКО Г.И. (С) КАФЕДРА СП ЮУРГУ 2013

# $($  + +

- В 1980 году Бьерн Страуструп в AT&T Bell Labs  $\circledcirc$ стал разрабатывать расширение языка С под условным названием С++
- Первый коммерческий транслятор: 1983 год  $\circledcirc$
- Главное нововведение C++ механизм  $\circledcirc$ классов, дающий возможность определять и использовать новые типы данных.

# ОСНОВНЫЕ ОТЛИЧИЯ  $C++$  OT  $C$

- В C++ появились классы и объекты.  $1<sup>1</sup>$
- В C++ появились две новые операции: new и  $2.$ delete - замещение функций malloc и free:
	- 1.  $new = mailloc + koncryptGroup$ ,
	- 2.  $delete = free + accuracy$
- Появился механизм обработки исключений:  $3.$ try + catch

Прежде чем переходить к ОО-особенностям языка C++ изучим синтактические отличия C++ от С

### ВСТРАИВАЕМЫЕ ФУНКЦИИ

В C++ появились ключевое слово inline, означающее рекомендацию компилятору сделать функцию встраиваемой, то есть вместо генерации вызывающего её кода подставлять непосредственно её тело.

Но тело встроенной функции, подобно макросу, должно быть написано там же, где её заголовок.

Таким образом, функция

inline double Sqr(double x) {return  $x*x;$ }

будет вычисляться так же быстро, как х\*х.

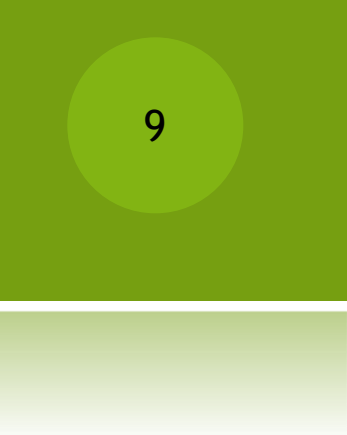

### 9 **РОСКЛЯФИМЕНТЫ ПО УМОЛЧАНИЮ**

 В С++ Один или больше последних аргументов функции могут задаваться по умолчанию:

```
void f(int x, int y=5, int z=10);
// void g(int x=5, int y); /* Неправильно! По умолчанию задаются только
последние аргументы */
f(1); // будет вызвано f(1, 5, 10)f(1, 2); // будет вызвано f(1, 2, 10)
f(1, 2, 3); // будет вызвано f(1, 2, 3)
```
#### $10$

#### $C$  и  $C++$  - передача параметров

- В С аргументы всегда передаются по значению  $\circledcirc$ (происходит копирование значения аргумента в локальную функцию)
- Можно передавать указатель:  $\circledcirc$

```
void foo (int * x)\{*x = 17;
\}int main ()
\left\{ \right.int z = 5;foo (8z);
  /* остальные варианты больше не
имеют смысла */
  /* z теперь равно 17 */
\}
```
#### $C$  и  $C++$  - передача параметров

- Передача параметров по указателю ОЧЕНЬ ОПАСНО!  $\circledcirc$
- Можно забыть \* в теле функции  $\circledcirc$
- Или забыть & при вызове (сколько раз такое было  $\circledcirc$ при вызове функции "scanf"?!)
- В Си++ можно передавать параметры по ссылкам:  $\circledcirc$

```
void foo (int& x)
\{x = 17;
}
int main ()
\{int z = 5;foo (z);
  /* z теперь равно 17 */}
```
### Ссылки в С++

- Ссылку в С++ можно понимать или как  $\circledcirc$ альтернативное имя объекта, или как безопасный вариант указателей. Ссылки имеют три особенности, отличающие их от указателей:
	- При объявлении ссылка обязательно  $\odot$ инициализируется ссылкой на уже существующий объект данного типа.
	- $\odot$ Ссылка пожизненно указывает на один и тот же адрес.
	- При обращении к ссылке операция \* производится  $\odot$ автоматически.

## ПРОСТРАНСТВА ИМЕН

В Си++ структуры («struct»), объединения («union») и классы  $\odot$ («class»)стали создавать полноправные типы данных. Кроме того, каждая структура и объединение (как и, разумеется, каждый класс) получили своё полноправное пространство имён.

```
struct Foo {
  typedef unsigned char byte;
  byte data [16];
\};
int main () \{Foo::byte x;
  x = 17;
\mathcal{F}
```
Оператор «::» - $\circledcirc$ оператор разрешения области видимости, позволяет определить по какому пути надо идти, чтобы найти необходимое имя.

# ПРОСТРАНСТВА ИМЕН

Могут определяться не только в рамках классов, но и ключевым  $\circledcirc$ словом «namespace» :

```
mytypes.h
namespace MyFavouriteTypes {
  typedef unsigned char byte;
\mathcal{F}
```
С помощью директивы «using namespace» вы говорите, что «дальше я ◉ буду ссылаться на такое-то пространство имён без указания его имени». Эту директиву можно написать и внутри функции:

```
#include "mytypes.h"
int main () {
  using namespace MyFavouriteTypes;
  byte data [16];
```
# БИБЛИОТЕКА ВВОДА-ВЫВОДА IOSTREAM

- Никаких printf и scanf!  $\circledcirc$
- Каноничный Hello World на C++  $\circledcirc$

```
#include <iostream>
int main()
\{std::cout << "Hello,world!\n";
    return 0;
\}
```
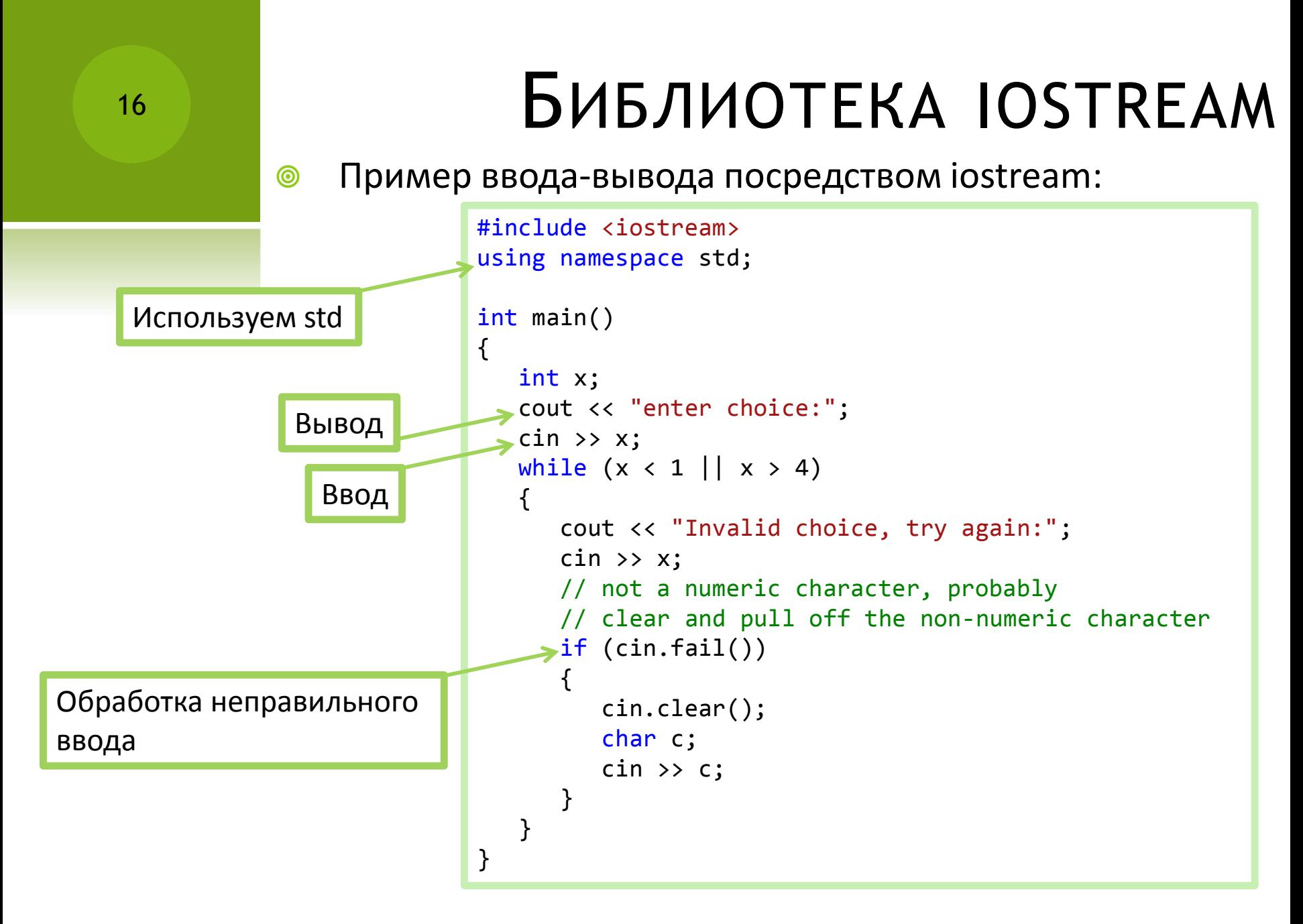

#### Классы в С++

#### ОПИСАНИЕ КЛАССОВ В С++

```
class < MMA> {
       private: 1
              [ <описание скрытых элементов> ]
       [ protected: ]
              [ <описание защищенных элементов> ]
       public:
              [ <описание доступных элементов> ]
};// Описание заканчивается точкой с запятой
```
# СПЕЦИФИКАТОРЫ ВИДИМОСТИ PRIVATE *V* PUBLIC

- Спецификаторы доступа private и public управляют видимостью элементов класса.
- Элементы, описанные после служебного слова  $\circledcirc$ private, видимы только внутри класса. Этот вид доступа принят в классе по умолчанию.
- Интерфейс класса описывается после спецификатора  $\circledcirc$ public.
- Действие любого спецификатора распространяется  $\circledcirc$ до следующего спецификатора или до конца класса. Можно задавать несколько секций private и public, порядок их следования значения не имеет.
- Ключевое слово protected будем обсуждать более  $\circledcirc$ подробно при обсуждении механизма наследования

# ПРИМЕР КЛАССА

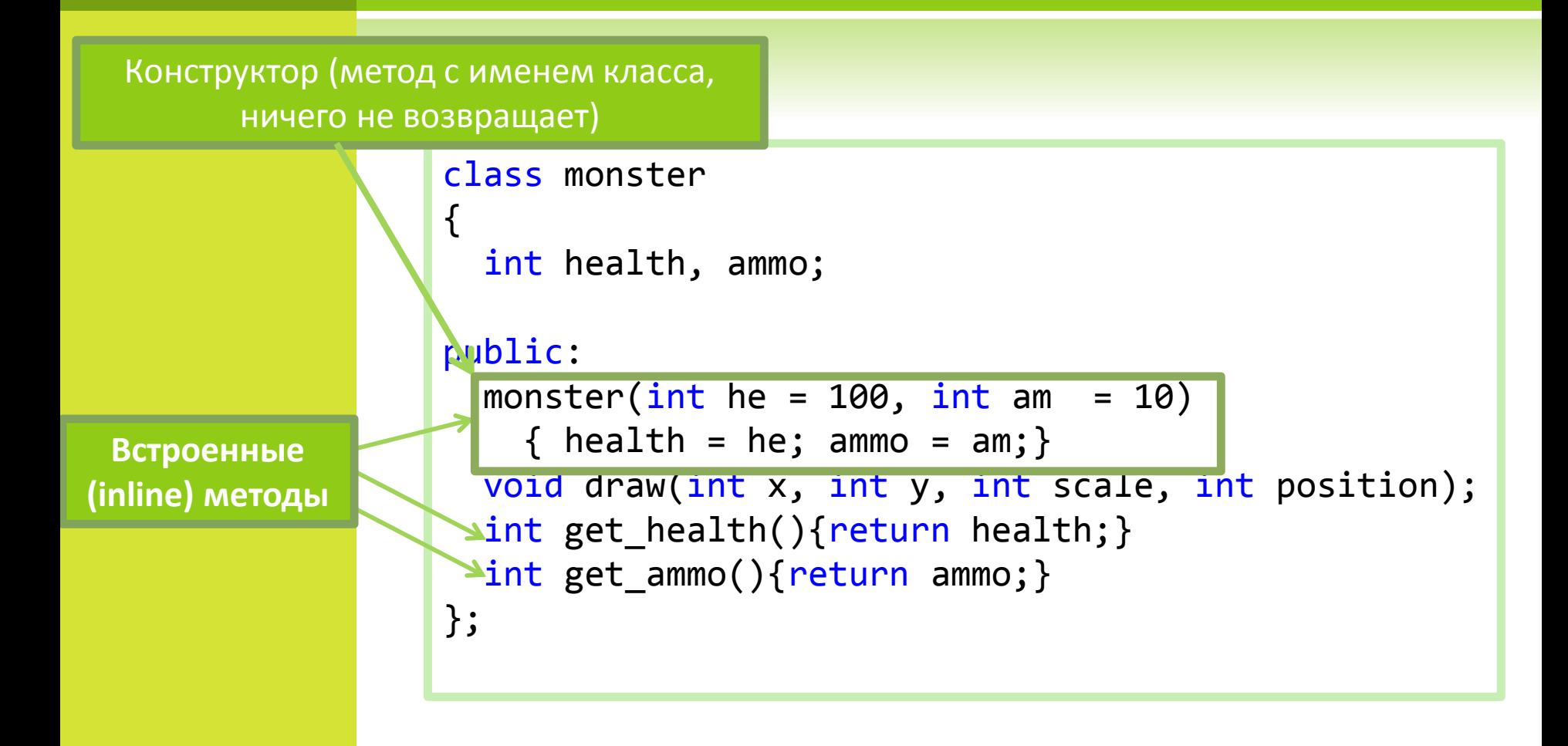

# РЕАЛИЗАЦИЯ МЕТОДА **КЛАССА**

Если метод определен в классе, но его  $\circledcirc$ реализация относительно сложна, реализацию выносят в другое место программы, чтобы не загромождать описание класса

```
void monster::draw(int x, int y, int scale,
int position)
\{ /* тело метода */}
```
21

# ИСПОЛЬЗОВАНИЕ КЛАССОВ В ПРОГРАММЕ

**• Если ранее мы определили какой-либо класс, мы можем описать** его экземпляры (объекты) в нашей программе следующим образом:

```
monster Vasia;// Объект класса monster с параметрами по умолчанию
monster Super(200, 300);// Объект с явной инициализацией
monster stado[100];// Массив объектов с параметрами по умолчанию
/* Динамический объект (второй параметр задается по умолчанию) */
monster *beavis = new monster (10);
monster &butthead = Vasia;// Ссылка на объект
```
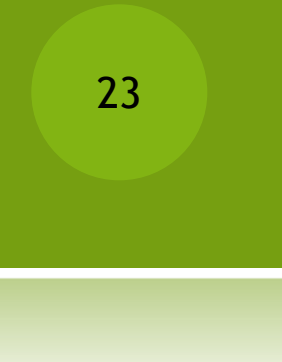

# ДОСТУП К ПОЛЯМ И МЕТОДАМ

 *Доступ к открытым (*public) *элементам объекта* аналогичен доступу к полям структуры:

```
объект.поле
указатель -> поле
(*указатель).поле
объект.метод( параметры )
указатель -> метод( параметры )
(*указатель).метод( параметры )
```
# Итого

- С++ ОО-язык программирования.  $\circledcirc$
- Отличия C++ от С:  $\circledcirc$ 
	- Методы описания классов и объектов  $\odot$
	- $Inline \phi$ ункции;  $\odot$
	- Методы обработки исключительных ситуаций  $\odot$
	- Работа с пространствами имен  $\odot$
	- Новые методы ввода-вывода  $\odot$
	- И многое-многое другое  $\odot$

РАДЧЕНКО Г.И. (С) КАФЕДРА СП ЮУРГУ 2013

# Итого

- Описание классов в C++  $\circledcirc$ 
	- Ключевое слово «class»  $\odot$
	- Модификаторы доступа public, protected, private  $\odot$
	- Конструктор специальный метод класса, который  $\odot$ вызывается при создании объекта.
	- $\odot$ Есть возможность описывать методы класса в отдельном файле, посредством операции указания области видимости «::»
	- Можно создавать объекты определенного класса (в том  $\odot$ числе, и в динамической памяти с использованием new).
	- $\odot$ Доступ к методам и полям класса осуществляется посредством операций «.» и «->»